# Cheatography

## Python Cheat Sheet by Filip Körling [\(fkorling\)](http://www.cheatography.com/fkorling/) via [cheatography.com/19673/cs/2649/](http://www.cheatography.com/fkorling/cheat-sheets/python)

### **Variabler**

En variabel är ett namn på ett värde.

Man skapar variabler med =

 $a = 5$ 

När man skriver a senare i programmet ersätts den med värdet 5.

### **Typer**

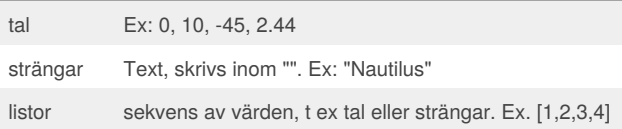

### **Funktioner**

def add (a,b): return a + b

Definierar funktionen *add* som tar två argument: a och b.

returnanvänds för att returnera värde tillbaka från funktionen.

### **Strängar**

En sträng är en lista av bokstäver.

Strängar skrivs genom att sätta " runt texten som ska ingå i strängen. s="Alla vägar bär till Rom"

### **Index**

Varje bokstav i en sträng har ett *index*. Index böjar på 0 och går till strängens längd - 1. Exempel: här är sträng "Alfabetet" med varje bokstavs

index skrivet under bokstaven

A l f a b e t e t

0 1 2 3 4 5 6 7 8

### **Hitta index for en bokstav**

För att hitta index för en bokstav i en sträng kan man använda *find* på strängen.

Exempel: om s="Alfabet" så kan vi få ut vilket index "b" har med  $s$  find( $(h)$ ")

I det här fallet blir svaret 4.

Om bokstaven in finns i strängen så returnerarfind -1

By **Filip Körling** (fkorling) [cheatography.com/fkorling/](http://www.cheatography.com/fkorling/) [patwic.com](http://patwic.com)

Published 16th October, 2014. Last updated 25th February, 2016. Page 1 of 2.

### **Delsträngar**

s = "Alfabet"

```
s[0:3] blir då "Alfa"
```
Genom att ange start- och slut-index inom hakar ([]) kan man få ut en del av en sträng.

### **Längden pa en sträng**

Längden på sträng, dvs antalet bokstäver som ingår, kan man få fram med funktionen len(s)

Exempel: om s="Alfabet" så blir

len(s) 7

### **if / else**

if <villkor>:

<vad som ska göras om villkor är sant>

else:

<vad som ska göras om villkor är falskt>

Används för att göra val i programmet. Villkor är t ex jämförelse mellan två tal  $(a < b)$ .

Koden ska utföras *indenteras* dvs man flyttar in från kanten med mellanslag eller tab.

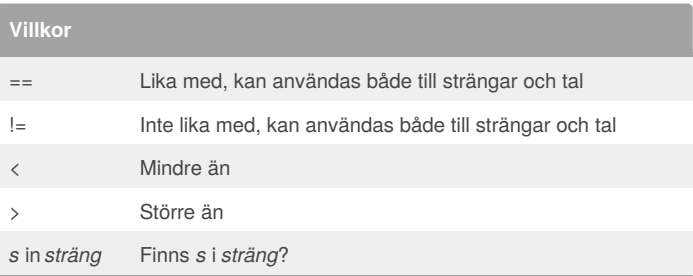

### **for**

for c in msg:  $1 = 1 + c$ 

for kan användas för att gå igenom alla tecken i en sträng. För varje bokstav i *msg* så går programmet över innehållet i loopen och variabeln*c* tilldelas bokstäverna i *msg* i tur och ordning.

> Sponsored by **ApolloPad.com** Everyone has a novel in them. Finish Yours! <https://apollopad.com>

# Cheatography

## Python Cheat Sheet by Filip Körling [\(fkorling\)](http://www.cheatography.com/fkorling/) via [cheatography.com/19673/cs/2649/](http://www.cheatography.com/fkorling/cheat-sheets/python)

**Dela upp en sträng i lista av ord**

```
För att få en lista av ord från en sträng kan man använda split på
strängen.
Exempel:
"All vägar bär till Rom".split()
```

```
blir då:
```

```
['All', 'vägar', 'bär', 'till', 'Rom']
```
### **Slå ihop en lista av ord till en sträng**

För att slå ihop en lista av ord till en sträng så kan man använda join på

```
listan.
Om:
l = [ "Alea", "jacta", "est" ]
och gör:
s = " " , join(1)Så blir:
s = "Alea jacta est"
```
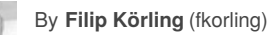

[cheatography.com/fkorling/](http://www.cheatography.com/fkorling/) [patwic.com](http://patwic.com)

Published 16th October, 2014. Last updated 25th February, 2016. Page 2 of 2.

Sponsored by **ApolloPad.com** Everyone has a novel in them. Finish Yours! <https://apollopad.com>